## **Informazioni generali sulla GESTIONE UTENTE (Credenziali)**

Si vedano gli allegati (in calce al presente documento) relativi alla Gestione Utente e alla configurazione della gestione profili.

Sono trattati tutti gli aspetti relativi alla GESTIONE UTENTE, dalla creazione dello user e password (con tutte le possibili configurazioni e parametri), oltre alle funzioni di AUTENTICAZIONE, CAMBIO PASSWORD e RECUPERA PASSWORD, ALIAS in tutte le modalità previste dal sistema, quindi tramite DBMS, LDAP o altro sistema esterno come SHIBBOLETH.

## GESTIONE PROFILI PER AUTENTICAZIONE

Sono trattati gli aspetti dell'autenticazione per profili tramite i parametri di configurazione: **USER\_PROFILE, USER\_PROFILE\_AUTH**, **USER\_PROFILE\_MODE**

## GESTIONE UTENTE

Sono trattati i seguenti argomenti: FORMATO DELLO USER\_ID (FORMAT\_USER) REGISTRAZIONE DI ANAGRAFICA PRESENTE UTENTI GIA' PRESENTI IN ANAGRAFICA PRIVI DI CREDENZIALI UTENTI GIA' PRESENTI IN ANAGRAFICA CON CREDENZIALI REGISTRAZIONE - INVIO E-MAIL REGOLE DI VALIDAZIONE PASSWORD ALGORITMI DI CIFRATURA AUTENTICAZIONE AUTENTICAZIONE – DBMS AUTENTICAZIONE – LDAP AUTENTICAZIONE – EXT (SHIBBOLETH) CAMBIO PASSWORD CAMBIO PASSWORD SU SISTEMA EXT CAMBIO PASSWORD – INVIO E-MAIL RECUPERA PASSWORD (PASSWORD DIMENTICATA) RICHIESTA DI UN DATO IDENTIFICATIVO RISPOSTA A DOMANDA SEGRETA RECUPERO PASSWORD SU SISTEMA EXT RECUPERO PASSWORD – INVIO E-MAIL GESTIONE ALIAS

## **Processo**

Autenticazione e autorizzazione

tutti

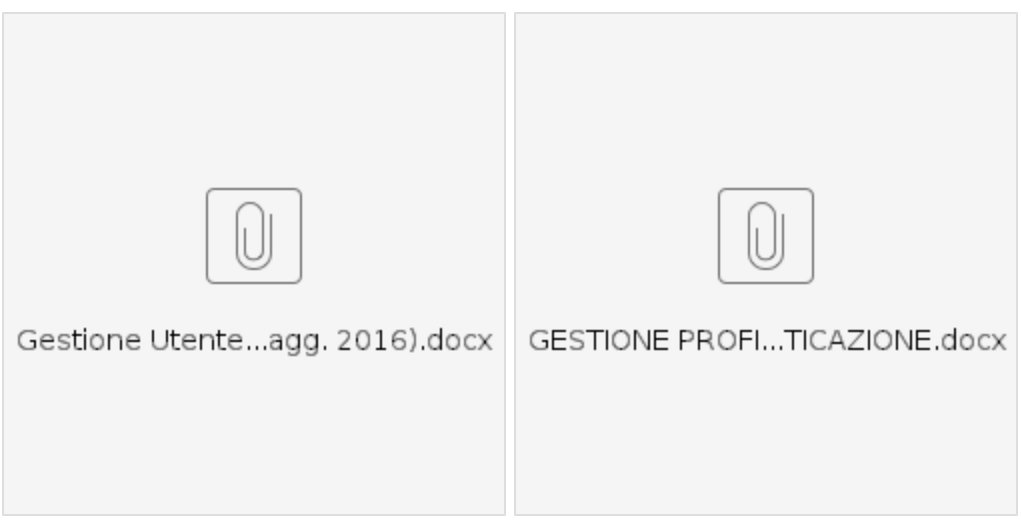